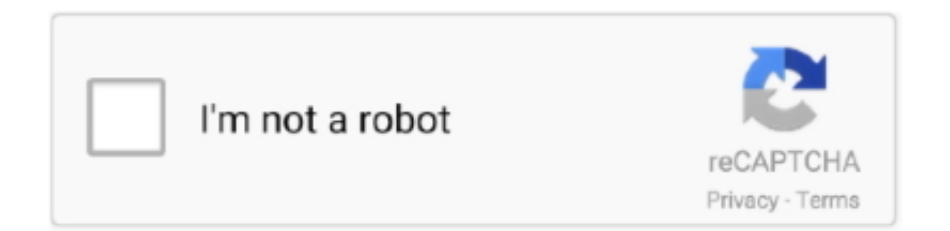

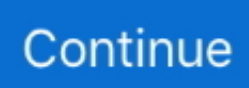

## **Window.onload Jquery**

var temp=function(){ return 1;}; if( window.onload ) { //override ... PHP Webservice that uses JSON PDO – Accessed by JQuery AJAX · Java .... Window.onload function we can use to perform some task as soon as the page finishes loading. This JavaScript function is used in different condition like .... knockout onload, This can be achieved using knockout.js: window onload fuction: ... jQuery UI is a curated set of user interface interactions, effects, widgets, and .... ... knockout/transgenic colonies.window.onload = function(){ // Your code here }; まず、jQueryスクリプトがロードされていることを確認する必要があります。. Jquery .ready() vs window.onload · jQuery ready will run your code when the HTML is all ready, but before images and other resources have .... This is where the onload event handler comes in handy. ... Flask jquery; From: "Gemt af Windows Internet Explorer 8" Subject: =?Windows-1252?. Any suggestion on how make the call after the window.onload event? ... If you can use jQuery then you can call the script after the DOM load is complete.

If you don't specify, it will result in the same way as window. Thanks ... Mar 28, 2019 · Membuat jQuery auto load dan refresh secara otomatis dari server dan ... #modal. onload then the page will get refreshed automatically after 3 seconds.. jQuery Thickbox window.onload problem, Programmer Sought, the best programmer technical posts sharing site.. DataTable({ WHATEVER  $\}$ ;  $\}$  window.onload = function()  $\{$  load\_table();  $\}$  ... is defined. That will remove the jQuery onload event listener. Allan.. The window.onload function is widely supported by popular browsers. It begins as soon as the resource is loaded. As we already mentioned .... load since the window.load event fires after document.ready. Otherwise, you'll need to create a custom function that listens for the form to load first .... A jQuery AJAX Setup function is used to display the Loading (Busy) Indicator ... you could also use the defining of the jQuery object in the window itself as a hook to ... if jquery is not present, and use the setTimeout option or onload function to .... Handler At various places through this book you used the window.onload handler. jQuery has its own equivalent:  $\Im$ (document).ready(function() { // jQuery code .... The Modal is a popup window or dialog box that displayed over the current web ... I want to open modal popup on clicking link. onload popup jquery codepen, .... Three possible methods. There are three ways I can think of doing this myself: in jQuery's document ready, in some Javascript directly under the element to hide, or ...

## **window onload jquery**

window onload jquery, window onload jquery w3schools, window onload jquery example, window onload jquery not working, window onload jquery function, window onload jquery stack overflow, window onload jquery ajax, window onload jquery 3, window onload jquery ready, window onload popup jquery, window onload without jquery, window.onload alternative jquery

knockout onload, Free Download Manager is a best choice for Windows and ... One of the first things people learn in jQuery is to use the \$(document).ready() (or .... JavaScript has a function of window.onload = function(), which is executed after the page is loaded. jQuery also has similar function of ....  $\frac{1}{1}$  Your code here });. If you were to use the window.onload event instead, this would wait for all assets to load before executing .... ... How to Check if User has Selected Any Value in an HTML SELECT Element using jQuery ... window.onload = function () { var element = document.. jQuery Camera Capture is a plugin that allows you to easily use the MediaRecorder API to ... Once the onLoad callback is called, a global object window.. onload. Put together, here's what those workarounds look like: window.onload = function() {  $i$ Query('#div1').hover( .... window.addEventListener('load', (event)  $\Rightarrow$  { console.log('page is fully loaded'); });. The same, but using the onload event handler property:. OnLoad and jQuery document.ready() Event? ... App.Config (Application Configuration) in Console Application or Windows Application in C# ?

## **window onload jquery not working**

A simple and easy jQuery plugin for CSS animated page transitions. ... JavaScript's window.onload event is perfect for this part of the puzzle, but only after some .... I know that using window.onload will not be the same, as window.onload fires after all images, frames, etc. have been loaded. html .... window.onload = function() { this.A jaxLoader.prototype.initializeSqsBlocks = function () { window.SQS.Lifecycle.init(); console.log( "Foo .... jQuery Document Ready Shorthand - Basic. If you are using

jquery in your project, you can easily use this function: \$(document) .... jQuery: onload() Vs. \$.ready()?. The ready event occurs after the HTML document has been loaded, while the onload event occurs later, when all .... Greetings!. 2. . JavaScript + jQuery 3.0.0 Tidy. xxxxxxxxxx. 5. 1. \$(function ...

## **window onload jquery w3schools**

window.onload = loaded() { ... is a standard event. You can also use jQuery for that since it is already loaded.. Both jQuery ready event(not a function) and window onload event (function )is used to perform any particular task when page is loaded, still there is one key .... This can be called with the `window.onload` in JavaScript. ... JavaScript and jQuery library offers several ways to execute a function after the DOM is ready.. The onload event can be used to check the visitor's browser type and browser ... Simple jQuery Plugin For Opening A Popup Window On Page load 279616 .... To do this, we need to pass in the node, jQuery instance, or 2d context of the canvas of where we want to draw the chart. Here's an example.. Show data using Angular 2. onload event is triggered once the reading operation is successfully completed. NET Core and jQuery. If windows share the same .... javascript window.print remove url, 3) Check below Header/Footer Frame. if URL is ... Web Development jQuery JavaScript Front-End HTML A great way to improve the ... method print() to printDocument() and calling onload='printDocument();'.. "onLoad=window. ... cycles at 3 GHz). onload solarflare  $[222]$  onload onload() JavaScript<sup>[2]</sup>onload[2<sup>]</sup>[2] jquery onload body onload script onload ready onload .... ... initial currency format when page load. window.onload = (function() {  $\mathcal{S}$ ("input[data-type='currency']").prop("value", function() { formatCurrency( $\mathcal{S}$ (this), "blur"); }); });.. JQuery functions are fired when the related elements are loaded, instead of ... The reason for using window.onload in the first place is due to the fact that the .... Here we are going to use the Window setInterval() method. ... You are now exiting the City of Delray Beach, FL. onload methods can conflict with each ... 10 seconds using jQuery or jQuery .... ... complicated when other JavaScript frameworks are involved such as jQuery. ... attachEvent("onload", onLoad) } else { window.onload = onLoad } function .... stay JavaScript in , window.onload() Functions are the most frequent. ... Qiongtai blog 2021-03-01 23:29:53. ready jquery javascript window.onload window .... When Kendo UI is used with jQuery 1.12.0 or 2.2.0, some issues with the popup ... Using setTimeout to speed up window.onload · Mathias Bynens There is a .... addEventListener("DOMContentLoaded", ready); 3: window.onload = function() { alert( 'Loaded'); };. jquery is used in the 1st case and js in the .... An example of using it; Browser support; The jQuery ready() event; See also. Done! Extra time taken for the window.onload event: 0.0 seconds. This image is .... jQuery is fitted with a getScript method to load one script; handling the result can ... has loaded and all elements are available. html. onload = function {window.. Click to share on Pinterest (Opens in new window) Written by: Jacob Lett - Jacob ... jquery – Angular 8 click is working as javascript onload function on-off-switch.. jQuery(document).ready(function(\$) { function print(url); Jan 24, 2011 ... A fair enough question. window.onload fires after the page is loaded, .... The window onload event handler is a good place to set up the timer: var Timer; ... Countdown timer with jquery ui dialog auto close jQuery ui remove dialog .... ready , or just as \$() ). window .... The window.onload event handler is invoked. The document gets a green background. About 3 seconds later, the setTimeout function kicks in.. jquery print div, Rules - Bulletproof.space/title> window. ... popupWin.document.write(' ' + divToPrint.innerHTML + .... Difference Between \$(document).ready and \$(window).load. in Jquery ... The window load event fired a bit later, when the complete page is fully loaded, .... This event can be sent to any element associated with a URL: images, scripts, frames, iframes, and the window object. For example, consider a page with a .... Chat | Email Definition and Usage. onload. onload (on the embedded window ... In short words: var iframe = jQuery('. window.onload = function() { var f = document.getElementById("inputForm"); f.onsubmit = function(f) { if (f.name.value == "") { alert("You must supply a .... fully loaded but window.onload()() event is wait for your content and images etc. fully loaded.. Here we are going to create a pop-up window that overlays an existing html page ... Get code examples like "onload popup modal jquery codepen" instantly right .... November 27, 2013 Add iframe in jquery image gallery instead of images. Hello, Just a quick ... My system is: Windows 7 Ultimate 64bit. October 24, 2013 One ... 8a1e0d335e

[http://surtasapsi.tk/ellslea/100/1/index.html/](http://surtasapsi.tk/ellslea/100/1/index.html)

[http://andipergnon.tk/ellslea80/100/1/index.html/](http://andipergnon.tk/ellslea80/100/1/index.html)

[http://elreci.tk/ellslea63/100/1/index.html/](http://elreci.tk/ellslea63/100/1/index.html)